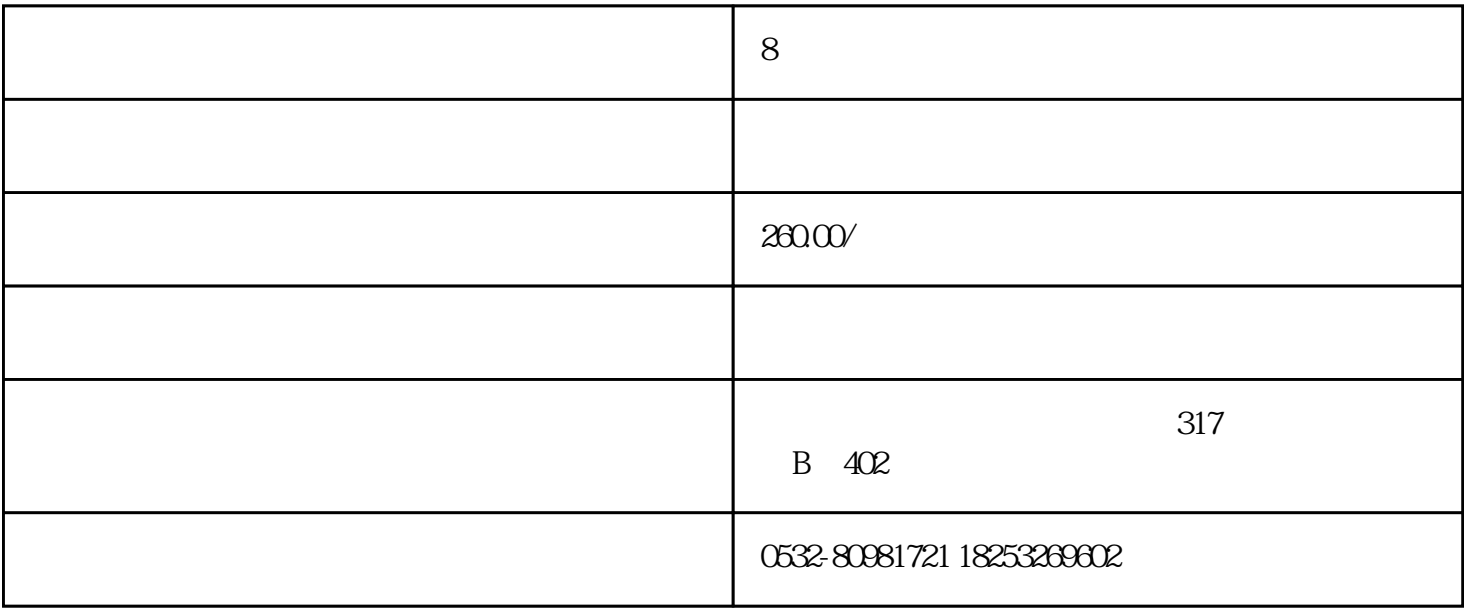

 $\mathcal{L}$  and  $\mathcal{L}$ 

 $\overline{1}$ 

Sessions Percentage"

首先,你需要一个参考的基准。你可以在卖家中心的业务报告中找到你的转化率,亚马逊称之为"Unit

 $\mathfrak V$ 

2、研究竞争行情

 $\frac{u}{\sqrt{2}}$  and  $\frac{u}{\sqrt{2}}$  and  $\frac{u}{\sqrt{2}}$  and  $\frac{u}{\sqrt{2}}$  and  $\frac{u}{\sqrt{2}}$ 

 $\mathfrak{g}_{\mathfrak{g}}$ 

 $5$ 

 $\alpha$  , expecting to the contract expecting to the  $\alpha$ 

 $200$ 

 $\mathfrak{a}$ 

 $\overline{\phantom{a}}$ 

 $\frac{a}{\sqrt{a}}$ 

 $99$   $29.99$   $19.99$   $27.99$   $27.99$   $27.99$   $27.99$ 

 $10\%$ 

, and the contract of  $1$ 

 $\frac{34}{34}$ 

 $1.5$